## *Программы и данные*

Программное обеспечение – это не только собственно **программы**, но и **данные**, с которыми работают эти программы.

Данные и программы хранятся на дисках, в отдельных файлах.

Часто объем данных во много раз превышает размер программ.

# Программное обеспечение (ПО)

ПО - это совокупность программ, хранящихся на устройствах долговременной памяти компьютера и предназначенных для массового использования.

Использование компьютера человеком происходит по cxeme:

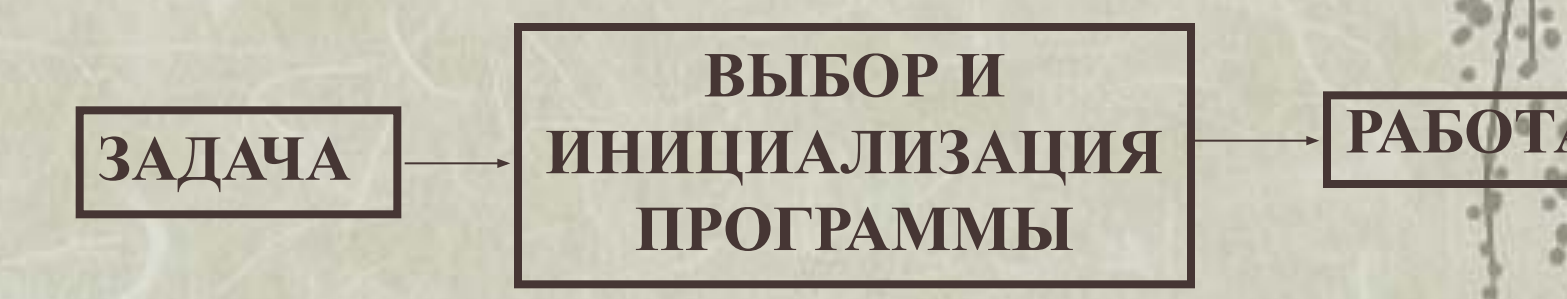

## *Что такое ПО*

Программное обеспечение (ПО, software) совокупность программ, выполняемых вычислительной системой. Программное обеспечение – неотъемлемая часть компьютерной системы. Оно является логическим продолжением технических средств. Сфера применения конкретного компьютера определяется созданным для него ПО. Сам по себе компьютер не обладает знаниями ни в одной области применения. Все эти знания сосредоточены в выполняемых на компьютерах программах.

# *Программное обеспечение*

Программное обеспечение

Системное ПО Системы и языки программирования

Прикладное ПО

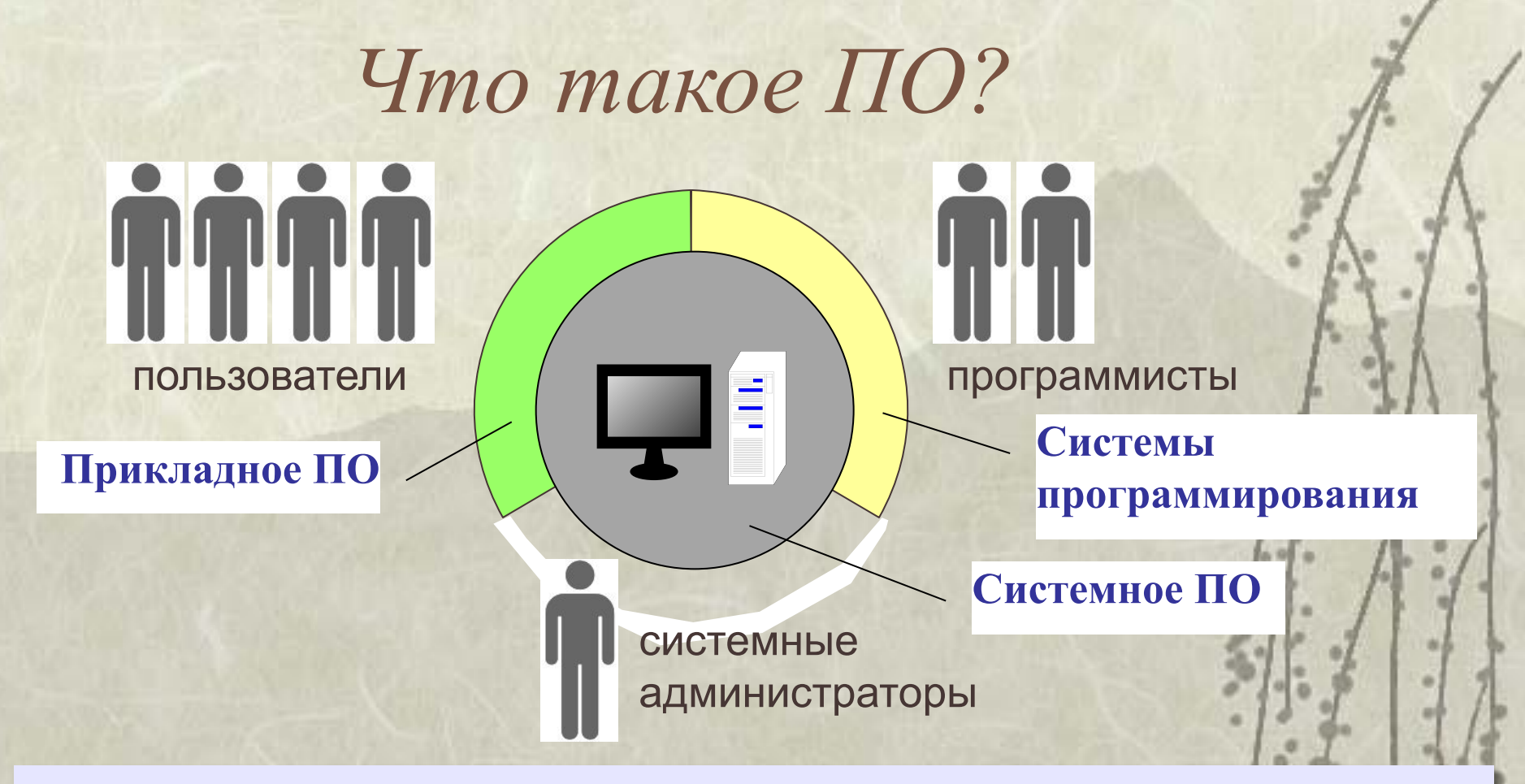

**Кроссплатформенная программа** — это программа, у которой есть версии для разных операционных систем.

**ПО как отрасль**: включает программирование, тестирование, отладку и разработку документации.

*СИСТЕМНОЕ ПРОГРАММНОЕ ОБЕСПЕЧЕНИЕ*

## *Системное программное обеспечение*

•Файловая система •Операционные Системы и оболочки •Сервисные системы

# *Основные структуры данных*

Работа с большими наборами данных автоматизируется проще, когда данные упорядочены, то есть образуют заданную структуру. Существует три основных типа структур данных: линейная, иерархическая и табличная. Их можно рассмотреть на примере обычной книги.

Если разобрать книгу на отдельные листы и перемешать их, книга потеряет свое назначение. Она по-прежнему будет представлять набор данных, но подобрать адекватный метод для получения из нее информации весьма непросто. (Еще хуже дело будет обстоять, если из книги вырезать каждую букву отдельно - в этом случае вряд ли вообще найдется адекватный метод для ее прочтения.)

Если же собрать все листы книги в правильной последовательности, мы получим простейшую структуру данных — линейную. Такую книгу уже можно читать, хотя для поиска нужных данных ее придется прочитать подряд, начиная с самого начала, что не всегда удобно.

Для быстрого поиска данных существует иерархическая структура. Так, например, книги разбивают на части, разделы, главы, параграфы и т. п. Элементы структуры более низкого уровня входят в элементы структуры более высокого уровня: разделы состоят из глав, главы из параграфов и т. д.

#### *Линейные структуры (списки данных, векторы данных)*

Линейные структуры — это хорошо знакомые нам списки. *Список —* это простейшая структура данных, отличающаяся тем, что каждый элемент данных однозначно определяется своим номером в массиве. Проставляя номера на отдельных страницах рассыпанной книги, мы создаем структуру списка. Обычный журнал посещаемости занятий, например, имеет структуру списка, поскольку все студенты группы зарегистрированы в нем под своими *уникальными* номерами. Мы называем номера *уникальными* потому, что в одной группе не могут быть зарегистрированы два студента с одним и тем же номером.

При создании любой структуры данных надо решить два вопроса: как разделять элементы данных между собой и как разыскивать нужные элементы. Разделителем может быть и какой-нибудь специальный символ. Нам хорошо известны разделители между словами — это пробелы. В русском и во многих европейских языках общепринятым разделителем предложений является точка.

Таким образом, *линейные структуры данных (списки) — это упорядоченные структуры, в которых адрес элемента однозначно определяется его номером.*

#### Табличные структуры (таблицы данных, матрицы данных)

С таблицами данных мы тоже хорошо знакомы, достаточно вспомнить всем известную таблицу умножения. Табличные структуры отличаются от списочных тем, что элементы данных определяются адресом ячейки, который состоит не из одного параметра, как в списках, а из нескольких. Для таблицы умножения, например, адрес ячейки, определяется номерами строки и столбца. Нужная ячейка находится на их пересечении, а элемент выбирается из ячейки.

При хранении табличных данных количество разделителей должно быть больше, чем для данных, имеющих структуру списка. Например, когда таблицы печатают в книгах, строки и столбцы разделяют графическими элементами линиями вертикальной и горизонтальной разметки.

Если нужно сохранить таблицу в виде длинной символьной строки, используют один символ-разделитель между элементами, принадлежащими одной строке, и другой разделитель для отделения строк, например, так:

Меркурий \* 0,39 \* 0,056 \* 0 # Венера \* 0,67 \* 0,88 \* 0 # Земля \* 1,0 \* 1,0 \* 1

Еще проще можно действовать, если все элементы таблицы имеют равную длину. Такие таблицы называют матрицами. В данном случае разделители не нужны, поскольку все элементы имеют равную длину и количество их известно.

Таким образом, табличные структуры данных *(матрицы) —* это упорядоченные структуры, в которых *адрес элемента определяется номером строки и номером столбца, на пересечении которых находится ячейка, содержащая искомый элемент.*

#### *Многомерные таблицы*

Выше мы рассмотрели пример таблицы, имеющей два измерения (строка и столбец), но в жизни нередко приходится иметь дело с таблицами, у которых количество измерений больше. Вот пример таблицы, с помощью которой может быть организован учет учащихся.

Номер факультета: 3 Номер курса (на факультете): 2 Номер специальности (на курсе): 2 Номер группы в потоке одной специальности: 1 Номер учащегося в группе: 19

 Размерность такой таблицы равна пяти, и для однозначного отыскания данных об учащемся в подобной структуре надо знать все пять параметров (координат).

#### *Иерархические структуры данных*

Нерегулярные данные, которые трудно представить в виде списка или таблицы, часто представляют в виде *иерархических структур*. С подобными структурами мы очень хорошо знакомы по обыденной жизни. Иерархическую структуру имеет система почтовых адресов.

*В иерархической структуре адрес каждого элемента определяется путем доступа (маршрутом), ведущим от вершины структуры к данному элементу.* Вот, например, как выглядит путь доступа к команде, запускающей программу Калькулятор (стандартная программа компьютеров, работающих операционной системе Windows):

*Пуск Программы Стандартные Калькулятор.*

Иерархические структуры данных по форме сложнее, чем линейные и табличные, но они не создают проблем с обновлением данных. Их легко развивать путем создания новых уровней. Даже если в учебном заведении будет создан новый факультет, это никак не отразится на пути доступа к сведениям об учащихся прочих факультетов.

Недостатком иерархических структур является относительная трудоемкость записи адреса элемента данных и сложность упорядочения. Часто методы упорядочения в таких структурах основывают на предварительной индексации, которая заключается в том, что каждому элементу данных присваивается свой уникальный индекс, который можно использовать при поиске, сортировке и т. п. Ранее рассмотренный принцип дихотомии на самом деле является одним из методов индексации данных в иерархических структурах. После такой индексации, данные легко разыскиваются по двоичному коду связанного с ними индекса.

#### Адресные данные

Если данные хранятся не как попало, а в организованной структуре (причем любой), то каждый элемент данных приобретает новое свойство (параметр), который можно назвать адресом. Конечно, работать с упорядоченными данными удобнее, но за это приходится платить их размножением, поскольку адреса элементов данных - это тоже данные, и их тоже надо хранить и обрабатывать.

# ФАЙЛЫ И ФАЙЛОВАЯ **CTPYKTYPA**

#### **Файлы и файловая структура**

При хранении данных решаются две проблемы; как сохранить данные в наиболее компактном виде и как обеспечить к ним удобный и быстрый доступ (если доступ не обеспечен, то это не хранение). Для обеспечения доступа необходимо, чтобы данные имели упорядоченную структуру, а при этом, как мы уже знаем, образуется «паразитная нагрузка» в виде адресных данных. Без них нельзя получить доступ к нужным элементам данных, входящих в структуру.

Поскольку адресные данные тоже имеют размер и тоже подлежат хранению, хранить данные в виде мелких единиц, таких, как байты, неудобно. Их неудобно хранить и в более крупных единицах (килобайтах, мегабайтах и т. п.), поскольку неполное заполнение одной единицы хранения приводит к неэффективности хранения.

В качестве единицы хранения данных принят объект переменной длины, называемый *файлом. Файл —* это последовательность произвольного числа байтов, обладающая уникальным собственным именем. Обычно в отдельном файле хранят данные, относящиеся к одному типу. В этом случае тип данных определяет *тип файла.*

Проще всего представить себе файл в виде безразмерного канцелярского досье, в которое можно по желанию добавлять содержимое или извлекать его оттуда. Поскольку в определении файла нет ограничений на размер, можно представить себе файл, имеющий 0 байтов (пустой файл), и файл, имеющий любое число байтов.

В определении файла особое внимание уделяется имени. Оно фактически несет в себе адресные данные, без которых данные, хранящиеся в файле, не станут информацией из-за отсутствия метода доступа к ним. Кроме функций, связанных с адресацией, имя файла может хранить и сведения о типе данных, заключенных в нем. Для автоматических средств работы с данными это важно, поскольку по имени файла они могут автоматически определить адекватный метод извлечения информации из файла.

Требование уникальности имени файла очевидно - без этого невозможно гарантировать однозначность доступа к данным. В средствах вычислительной техники требование уникальности имени обеспечивается автоматически создать файл с именем, тождественным уже имеющемуся, не может ни пользователь, ни автоматика.

Каждый файл имеет параметры:

- размер (в байтах);
- дата и время создания;
- атрибуты;
- имя и расширение.

 Каждый файл имеет *собственное имя* и *расширение*. Расширение представляет собой набор латинских букв и/или цифр, но его длина не более трех символов. Оно отделяется от основного имени точкой и чаще всего говорит о характере информации, хранимой в данном файле.

> *Реферат.doc* собственное имя расширение

Далее приводится список наиболее часто используемых расширений: .com и .exe – программы, готовые к выполнению;

.bat – командные файлы;

.bas – программы на языке Бейсик;

.pas – программы на языке Паскаль;

.bak – копия файла, делаемая перед его изменением;

.txt и .doc – текстовые файлы;

.pcx, .bmp, .jpg, .tif, .gif – графическое изображение;

.xls – табличные файлы;

.sys – системные файлы;

.avi – видеофайл;

.wav – файл, содержащий музыкальное сопровождение.

Кроме имени и расширения файлы имеют *атрибуты* – это дополнительные параметры, определяющие свойства файлов:

∙ *Только для чтения* – ограничивает возможности работы с файлом. Его установка означает, что файл не предназначен для внесения изменений.

∙ *Скрытый* – данный файл не отображается на экране при проведении операций. Это мера защиты против случайного повреждения файла.

∙ *Системный* – помечаются файлы, обладающие важными функциями. Его отличительная особенность в том, что средствами операционной системы его изменить нельзя. Как правило, большинство файлов, имеющих атрибут Системный, имеют также атрибут Скрытый.

∙ *Архивный* – для создания резервной копии файла меньшего размера.

Хранение файлов организуется в иерархической структуре, которая в данном случае называется *файловой структурой.* В качестве вершины структуры служит имя носителя, на котором сохраняются файлы. Далее файлы группируются в *каталоги (папки),* внутри которых могут быть созданы *вложенные каталоги (папки, подкаталоги).* Каталог самого верхнего уровня принято называть *корневым*. Каталог, в котором в данный момент времени происходит работа, называется *текущим*.

*Путь доступа к файлу* начинается с имени устройства и включает все имена каталогов (папок), через которые проходит. В качестве разделителя используйся символ «\» (обратная косая черта).

Уникальность имени файла обеспечивается тем, что *полным именем файла считается собственное имя файла вместе с путем доступа к нему.* Понятно, что в этом случае на одном носителе не может быть двух файлов с тождественными полными именами.

∙ Пример записи полного имени файла:

*<имя носителя>\<имя каталога-1>\...\<имя каталога-N>\ <собственное имя файла>*

 Вот пример записи двух файлов, имеющих одинаковое собственное имя и размещенных на одном носителе, но отличающихся путем доступа, то есть полным именем. Для наглядности имена каталогов (папок) напечатаны прописными буквами.

*С:\АППАРАТЫ\ВЕНЕРА\АТМОСФЕРА\ Результаты исследований*

Файловая система содержит и файлы и каталоги.

*Функции ФС:*

- •обеспечение считывания и записи информации на диск
- •формирование каталогов
- •обеспечение выполнения операций с файлами и каталогами
- •группа команд работы с файлами (копирование, удаление, просмотр, переименование)
- •доступ ФС к прикладным программам

•обмен информации с внешними устройствами, если они рассматриваются как файлы.

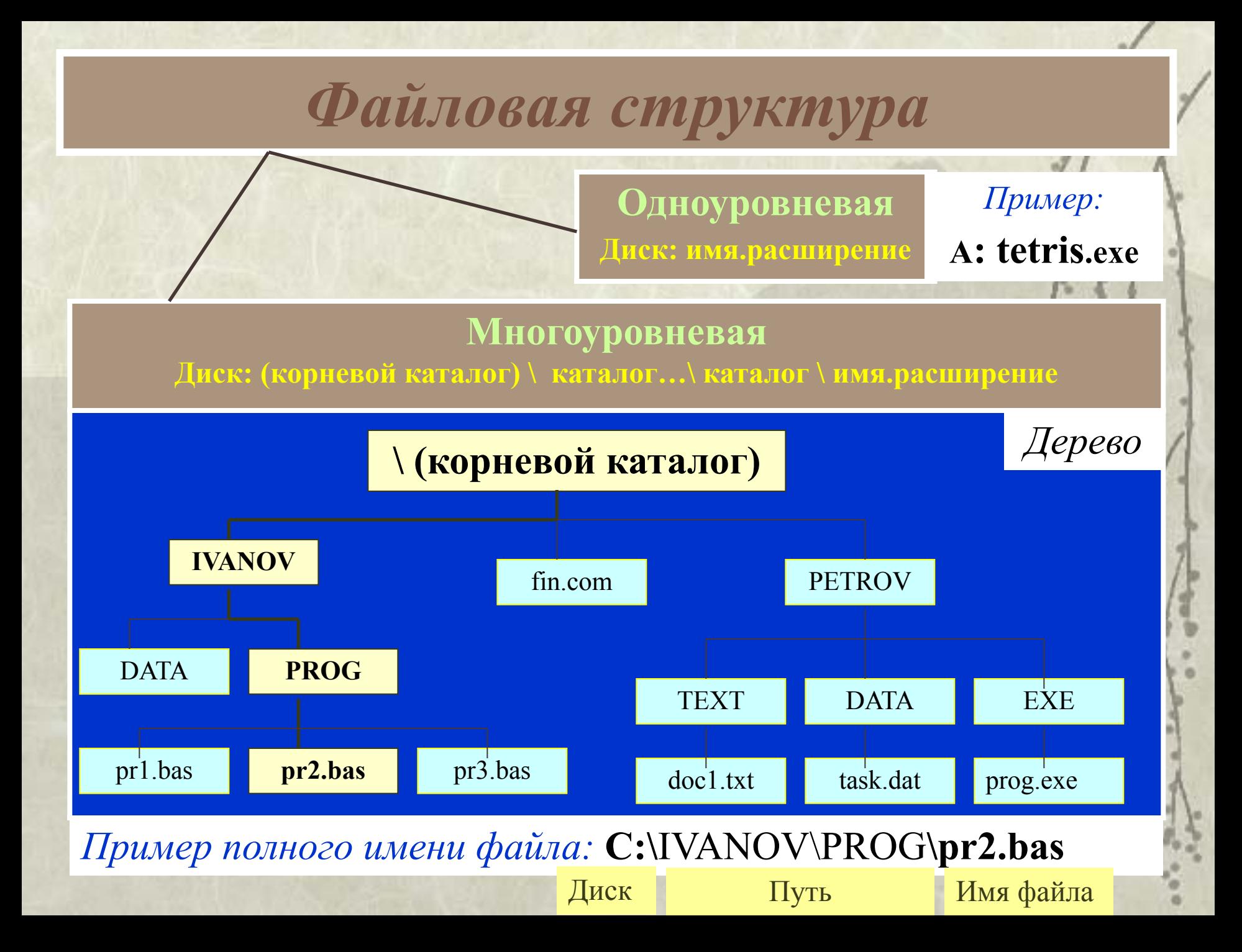

## *Файловые системы*

**Файловая система** – это порядок размещения, хранения и именования данных на носителе информации.

•правила построения имен файлов и каталогов •порядок размещения файлов на диске

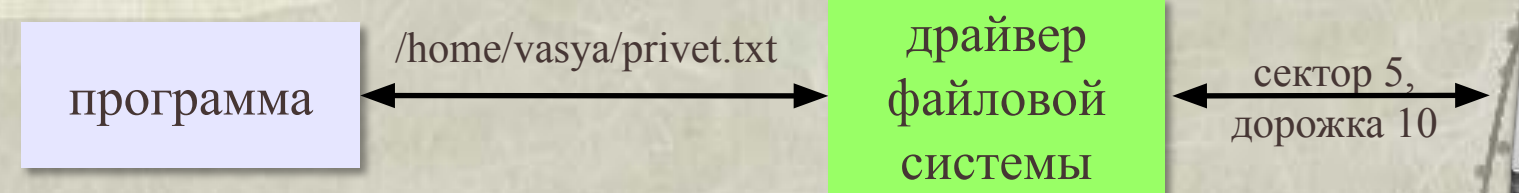

- •функции для работы с файлами
- •защита данных в случае сбоев и ошибок
- •права доступа к данным для каждого пользователя •совместная работа с файлами

# *Файловые системы*

**Кластер** – это минимальный блок, который может быть выделен файлу на диске (от 512 байт до 64 Кбайт).

- *• Linux:* файловые системы **ext3**, **ext4**
- *• Mac OS: HFS = Hierarchical File System*
- *• Windows: NTFS* и *FAT32*

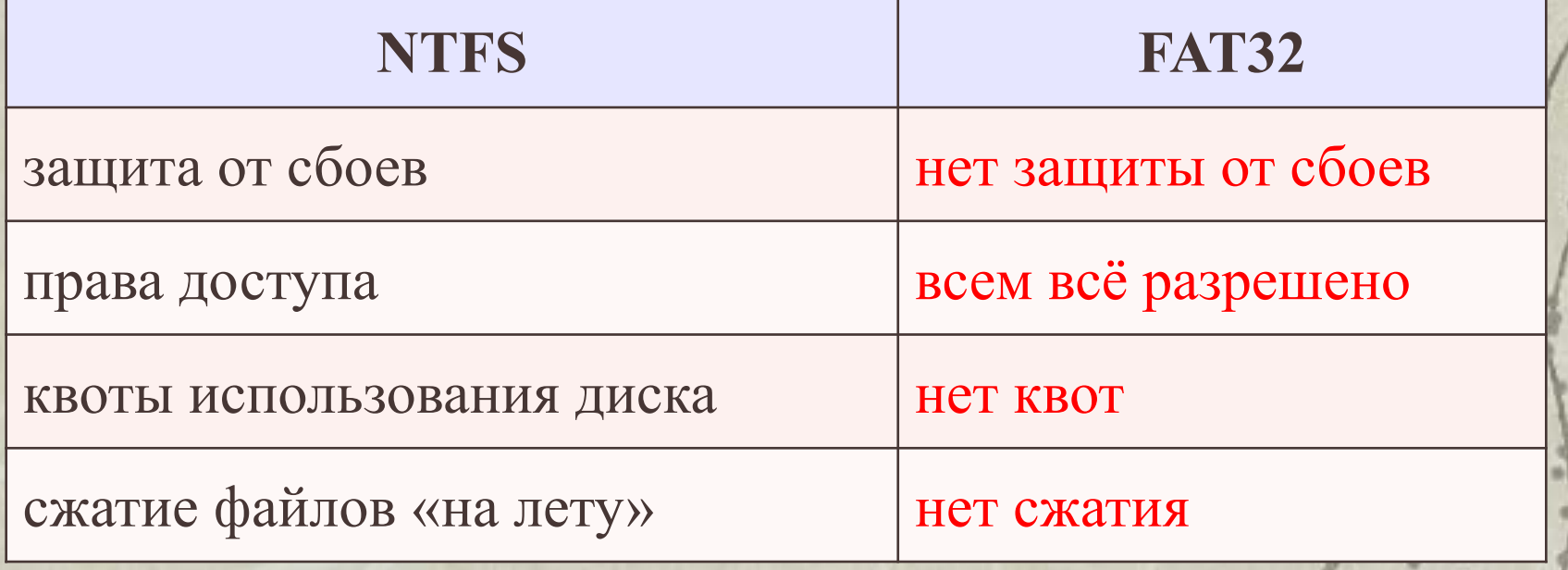

# *Файловые системы*

**Журналирование** (ext3, ext4, HFS, NTFS):

- перед операцией с файлами «план действия» записывается в журнал
- если сбой, по журналу можно определить затронутые файлы
- после завершения операции запись из журнала удаляется

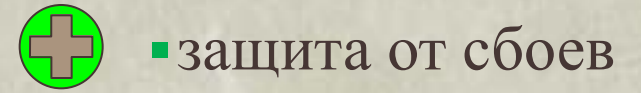

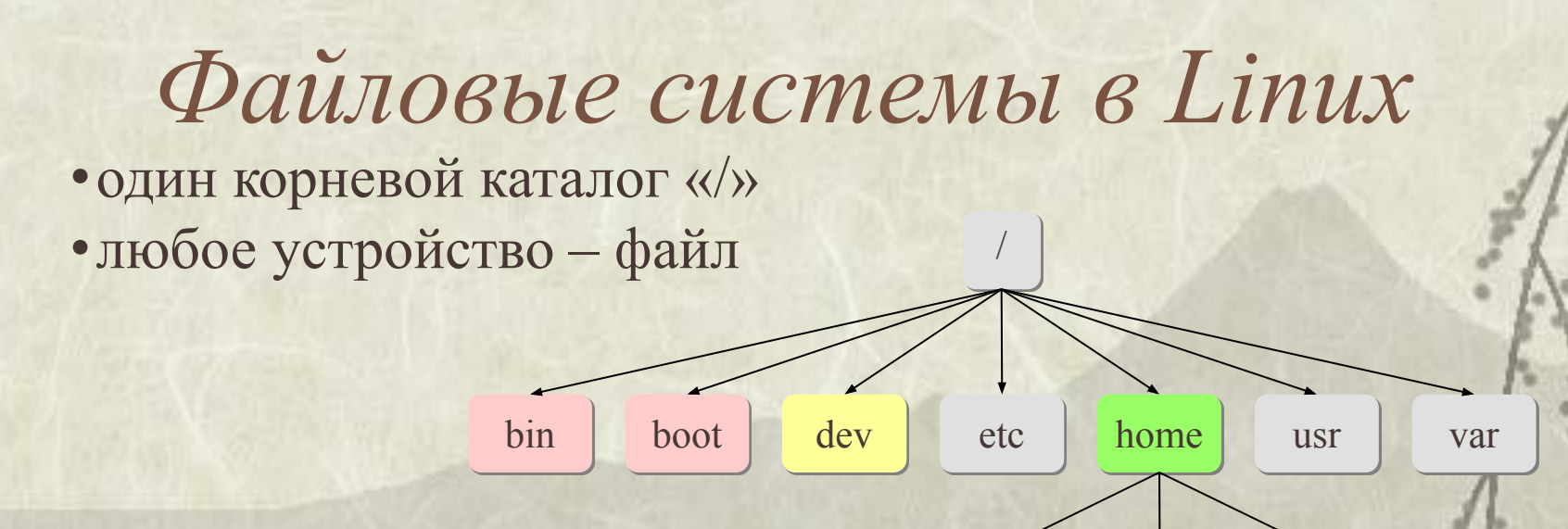

### Путь к файлу: **/home/petya/qq.txt**

vasya petya olya

- **bin** команды операционной системы;
- **boot** ядро ОС и данные для загрузки;
- **dev** файлы устройств
- **etc** файлы с настройками ОС и некоторых программ
- **home** домашние каталоги пользователей
- **usr** установленные пакеты программ
- **var** часто меняющиеся данные, например, журналы ОС

## Файловые системы в Windows • каждый логический диск имеет свой корневой каталог • разделитель в записи пути к файлу - «\» • заглавные и строчные буквы не различаются:

Вася.  $txt \equiv$  вася.  $txt \equiv$  ВаСя. ТхТ

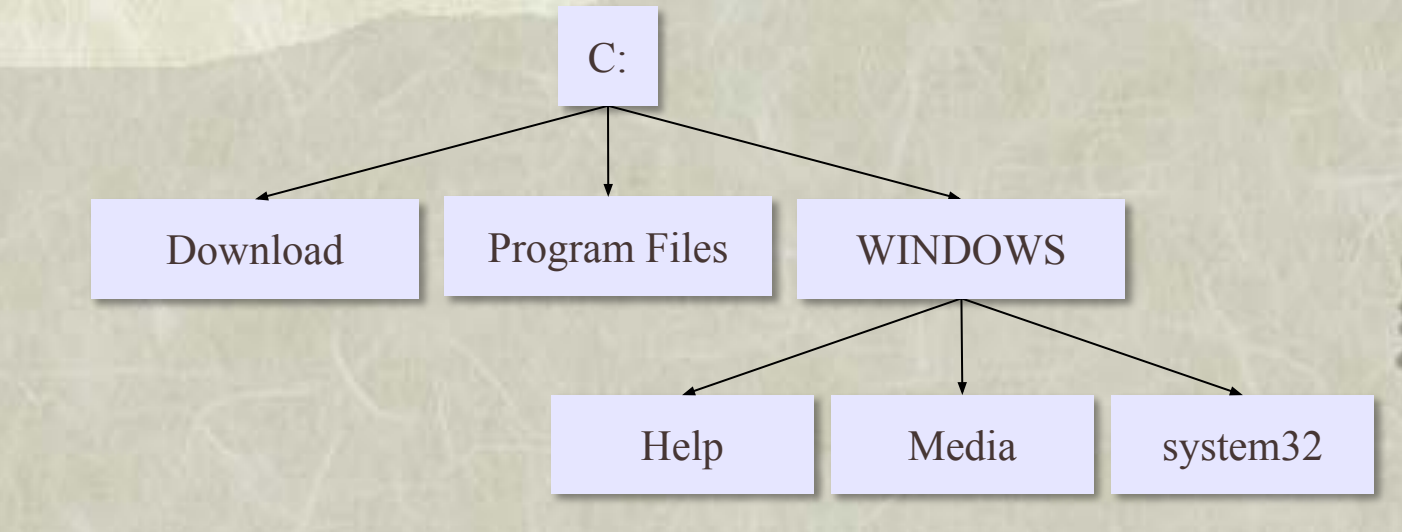

Путь к файлу: C: \WINDOWS\System32\shell32.dll

# ОПЕРАЦИОННЫЕ СИСТЕМЫ И ОБОЛОЧКИ

# Программы-оболочки

МS-DOS — неграфическая операционная система, которая использует интерфейс командной строки. Это значит, что все команды надо набирать по буквам в специальной строке. Требовалось хорошо знать эти команды, помнить, как они записываются. Изучение операционной системы стало самостоятельной задачей, достаточно сложной для простого пользователя.

Так возникла необходимость в новом посреднике тогда появились так называемые программыоболочки. Оболочка — это программа, которая запускается под управлением операционной системы и помогает человеку работать с этой операционной системой. Одна из самых известных и распространенных во всем мире программ-оболочек называется **Norton Comander** .

# Графические оболочки

Когда встал вопрос об использовании IВМ РС в качестве домашнего компьютера, возникла острая необходимость в графической операционной системе, которая наглядно выводит информацию на экран и которой можно управлять с помощью мыши. Работы над графической операционной системой для IВМ РС в компании **Microsoft** начались еще в 1981 г. Были сделаны несколько графических оболочек **Windows** 1.0, Windows 2.0, Windows 3.0, Windows 3.1, , Windows 3.11.

# *Что такое ОС?*

- **Операционная система (ОС)** это комплекс программ, обеспечивающих пользователю и прикладным программам удобный **интерфейс** (способ обмена данными) с аппаратными средствами компьютера.
	- взаимодействие пользователя и аппаратных средств
	- обмен данными между прикладными программами и устройствами компьютера
- работу файловой системы
- запуск и выполнение прикладных программ
- обработку ошибок
- контроль за работой оборудования
- распределение ресурсов между несколькими работающ программами

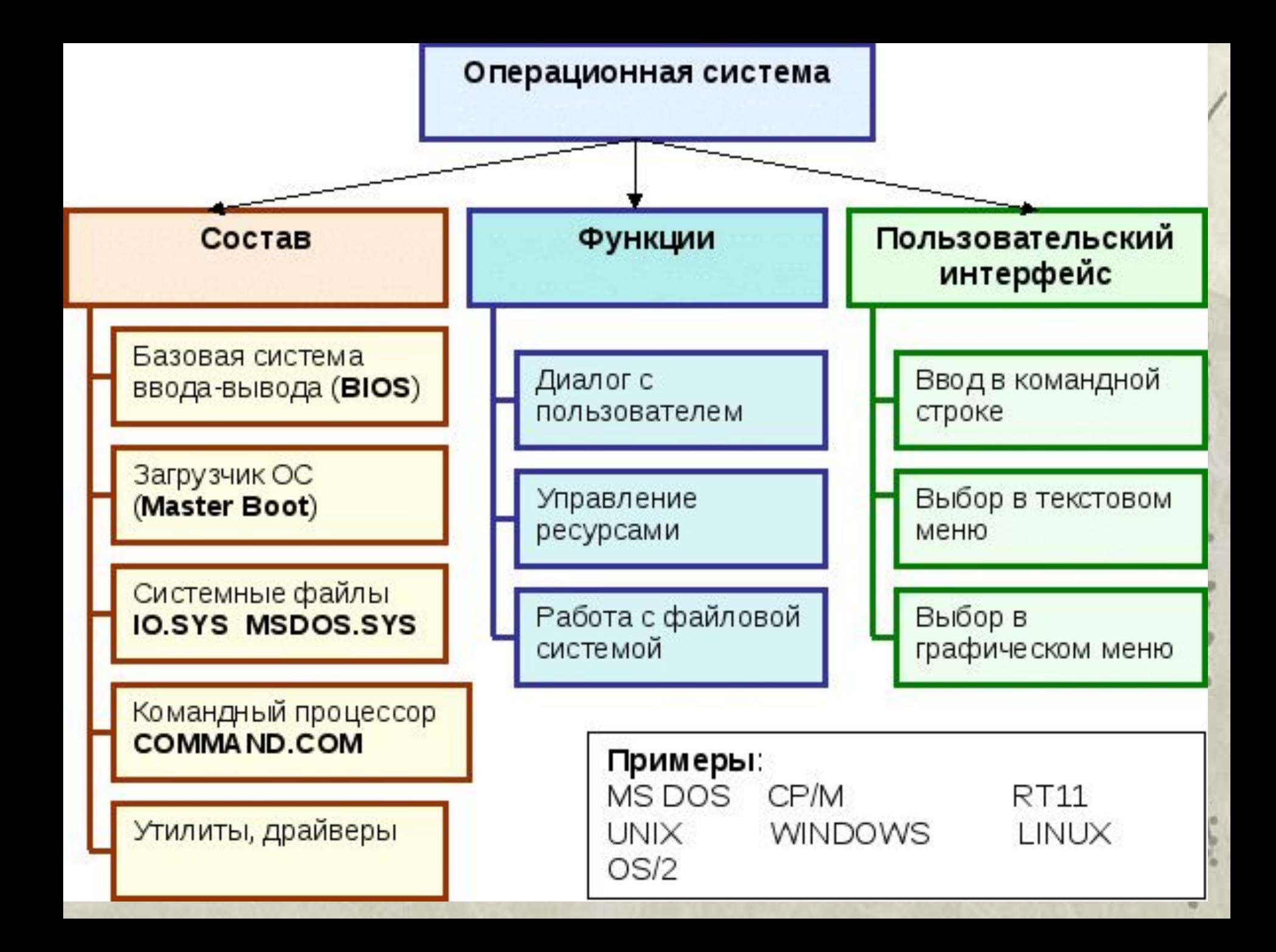

Cocmae OC

- начальный загрузчик небольшая программа, расположенная в самом первом секторе загрузочного диска; загружает в память ядро ОС
- система управления памятью
- система ввода и вывода управляет внешними устройствами и файлами
- командный процессор выполняет команды пользователя, введенные в командной строке, и командные файлы
- утилиты служебные программы для проверки и настройки компьютера

# Неграфические операционные

## системы

В дальнейшем операционные системы развивались параллельно с аппаратным обеспечением. Тогда дисковые операционные системы стали сложнее. В них ввели средства для разбиения дисков на каталоги и средства для обслуживания каталогов (перенос и копирование файлов между каталогами, сортировка файлов и прочее). Так на дисках появилась файловая структура, а операционная система взяла на себя ее создание и обслуживание. Для компьютеров IВМ РС основной операционной системой с 1981 г. по 1995 г. была так называемая система **МS-DOS**. За эти годы она прошла развитие от версии **МS-DOS 1.0** до **МS-DOS 6.22**.

## Графические операционные системы Выпущенная в сентябре 1995 г. система **Windows 95** стала первой графической операционной системой для компьютеров IВМ РС.

Все следующие версии операционных систем Windows (98, NT, ME, 2000, XP) являются графическими.

*ОС персональных компьютеров* **Однозадачные** – в каждый момент выполняется только одна задача (программа), она получает все ресурсы компьютера. Примеры: *MS DOS, FreeDOS*

**Многозадачные** – может одновременно выполняться несколько задач; ОС распределяет *кванты* времени процессора между задачами.

- *Windows 95/98/Me*
- *Windows NT/2000/XP/2003/Vista/7/8*
- *Mac OS, iOS* ОС фирмы *Apple*
- *Linux, FreeBSD UNIX*-подобные ОС
- **QNX** ОС реального времени

*ОС персональных компьютеров Microsoft Windows* (www.microsoft.com) > 90% ПК *Mac OS* (www.apple.com)  $\approx$  5%  $\Pi K$ *Linux* ≈ 1% ПК, большинство суперкомпьютеров ▪*Ubuntu* (ubuntu.com) ▪*Fedora* (fedoraproject.org) ▪*OpenSUSE* (opensuse.org) ▪*Slackware* (www.slackware.com) ▪*Gentoo* (www.gentoo.org) ▪*ALT Linux* (www.altlinux.org) **Дистрибутивы** (распространяемые сборки) улучшенная поддержка

37

русского языка

## *Современные ОС*

**ОС для мобильных устройств**

- *•Google Android* (на основе ядра *Linux*)
- •iOS (для *iPhone, iPad*)

*•Windows Phone*

### **ОС реального времени**

- *•QNX* (www.qnx.com)
- Windows CE (www.microsoft.com)
- *•VxWorks* (www.windriver.com)

*•LynxOS* (www.lynuxworks.com/rtos)

## *UNIX-подобные ОС Linux*, *Mac OS*, *QNX, VxWorks, LynxOS*

- •настройка и управление через **текстовые файлы**
- **•текстовый ввод** данных и **вывод** результатов
- •утилиты, запускаемые **в командной строке**
- •каждая утилита выполняет **одну задачу**
- •утилиты можно объединять в **«конвейер»**, направляя результаты работы одной утилиты на вход следующей
- •все **устройства** рассматриваются как **файлы**
	- ▪высокий уровень безопасности и защиты от вирусов

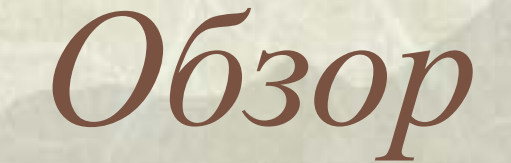

# *операционных систем*

# *Операционная система MS-DOS*

✔

Операционная система MS-DOS разрабатывалась как однозадачная, однопользовательская,простая и дешевая.

### **Достоинства MS-DOS:**

компактность, ОС не требовательна к ресурсам; хорошая база для разработки ПО специалистами; организация иерархии каталогов;

- развитый язык команд;
	- эффективная работа с файлами и внешними устройствами.

### **Недостатки MS-DOS**

отсутствие системы защиты; неудобный пользовательский интерфейс

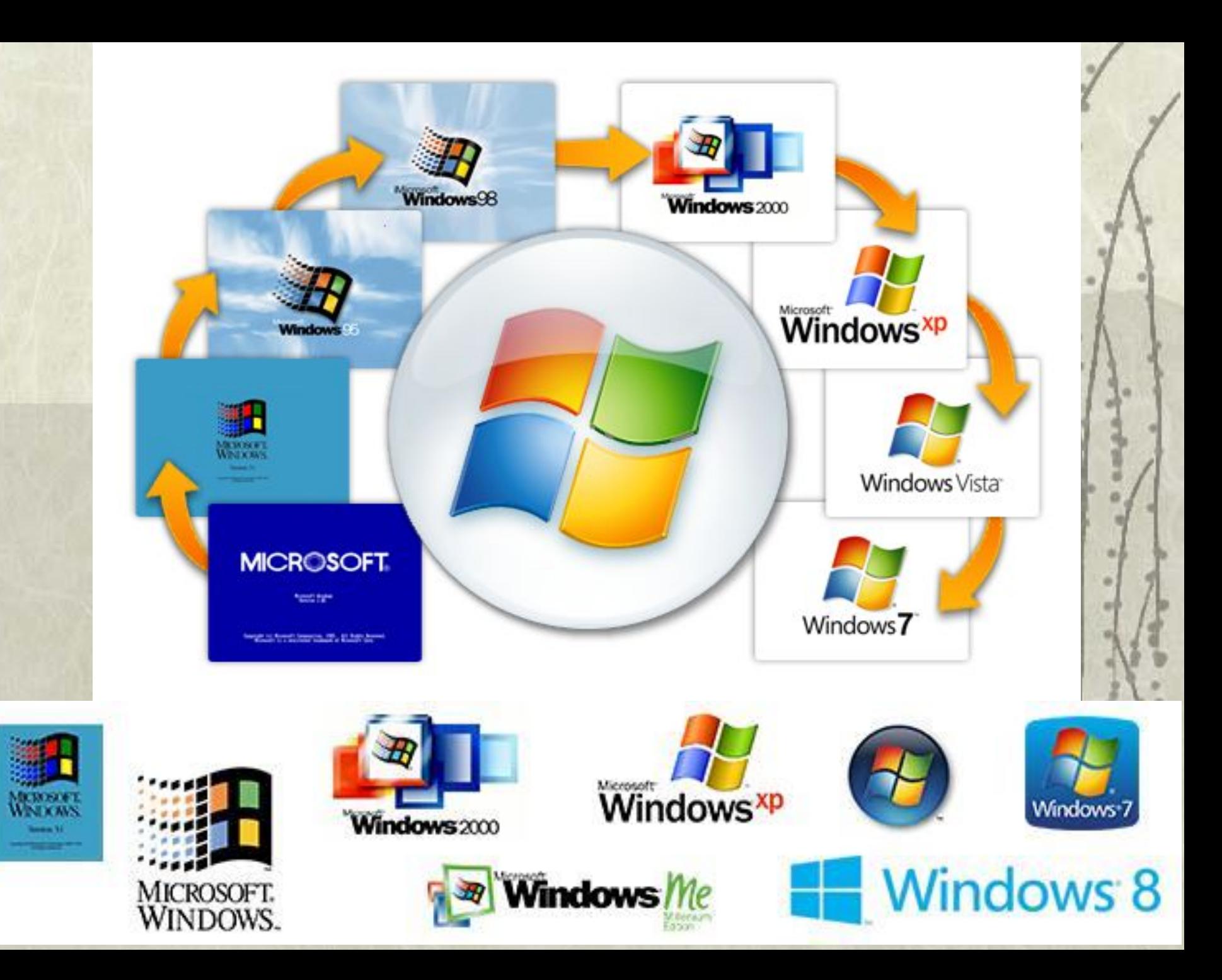

# *Операционная система*

# *Windows 3.11.*

✔

Windows 3.1. - графическая надстройка над ПК, ориентированных в основном на индивидуальное применение. Достоинства Windows 3.11.:

- графический многооконный интерфейс;
- обеспечивает независимый запуск и параллельное выполнение нескольких программ;
- под управлением оболочки Windows могут работать не только специальные программы, разработанные под Windows, но и «обычные программы, работающие в среде DOS; реализован набор шрифтов TrueType;
	- включены мультимедиа программы;
- возможность работы с группой компьютеров (сетью).

## Недостатки Windows 3.11. *Операционная система Windows 3.11.*

слабо защищена от ошибок пользователя;

- использует только 16-битовые команды микропроцессора;
- может работать только при наличии отдельно установленной на ПК операционной системы MS-DOS;

Операционная система Windows 95 Достоинства Windows 95:

улучшение пользовательского интерфейса; автоматическая настройка конфигурации ПК под установленной периферийное оборудование;

- возможность использования средств мультимедиа и работы в телекоммуникационных средах (электронная почта, факс, телефон)
- возможность объединения в локальные сети, работа в крупных сетях с сетевыми серверами на базе сетевой ОС Windows NT;
- наличие множества полезных драйверов, утилит и прикладных приложений;

заметное повышения скорости выполнения одновременно ряда приложений (поддержка 32-х разрядных приложений);

# Операционная система Windows 95

ускорение работы с дисками; повышение скорости печати вдвое;

новый механизм многозадачности;

улучшение пользовательского интерфейса;

- режим Plug and Play (Включи и Работай), автоматическое распознавание всех периферийных устройств и установка необходимых для их работы драйверов;
- увеличение длины имен файлов (до 256 символов) и возможность использование в именах букв русского алфавита;

✔

- улучшение проигрывания видео- и звуковых файлов;
- благодаря реализации механизма OLE-2, возможность динамического обмена данными, объектного связывания.

## *Операционная система Windows 98* Отличие Windows 98 от Windows 95 ✔

подчеркнутая ориентация на Internet;

экономное расходование дискового пространства с помощью файловой системы FAT32;

- дополнительные функции поддержки аппаратных средств;
- ускорение процесса загрузки системы, процесса завершения работы.

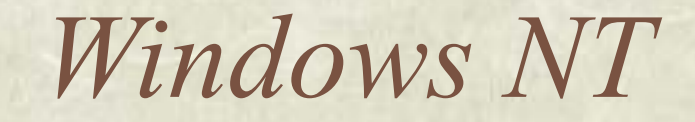

#### Отличительные особенности Windows NT

высокая надежность работы и встроенная система безопасности; обладает средствами создания сети с выделенным сервером; разделение прав доступа и организация рабочего пространства. ✔

#### Недостатки Windows NT

высокая стоимость ОС, дорогостоящее техническое обслуживание; требовательна к ресурсам.

# Windows 2000

Отличительные особенности

большая производительность;

более стабильная среда;

упрощенный пользовательский интерфейс;

- более легкая установка и настройка;
- поддержка новых стандартов программного обеспечения;
- улучшенная поддержка принтеров и других устройств вывода изображений;

✔

- лучшая поддержка портативных компьютеров;
- расширенная игровая среда.

# *Windows XP*

### Отличительные особенности

✔ высокая надежность работы и встроенная система безопасности; быстродействие с большим количеством программ одновременно; максимальный уровень совместимости с программами улучшенные возможности для работы программ в фоновом режиме; упрощенный пользовательский интерфейс;

- поддержка новых стандартов программного обеспечения;
- улучшенная поддержка принтеров и других устройств вывода изображений.

## *Операционная система UNIX, LINUX*

❖ Главными отличительными чертами ОС UNIX является ее модульность, легкая переносимость на другие типы ЭВМ и обширный набор системных программ, которые позволяют создать благоприятную обстановку для системных программистов, т.е. для тех специалистов, основной задачей которых является разработка новых системных программ. Данная ОС органически сочетается с языком Си, на котором написана основная часть модулей. Операционная система UNIX давно побила все рекорды долголетия.

❖ Система была разработана в 1969 году и быстро завоевала большую популярность особенно среди *телефонных компаний***,** поскольку обеспечивала работу в сети в режиме диалога и в реальном масштабе времени. Авторами UNIX являются Кен Томпсон (Ken Thompson) и Дэннис Ричи (Dennis М. Ritchie).

## *Операционная система UNIX, LINUX*

- ❖ Популярность и успех системы UNIX объясняется несколькими *причинами***:**
- ❖ система написана на языке высокого уровня, благодаря чему ее легко читать, понимать, изменять и переносить на другие машины. По оценкам, сделанным Дэнисом Ричи, первый вариант операционной системы на языке Си имел на 20-40 % больший объем и работал медленнее по сравнению с вариантом на языке Ассемблера, однако преимущества использования языка высокого уровня намного перевешивают недостатки;
- ❖ система является многопользовательской, многозадачной; каждый пользователь может одновременно выполнять несколько процессов;
- ❖ архитектура машины скрыта от пользователя, благодаря этому облегчен процесс написания программ, работающих на различных конфигурациях аппаратных средств.
- ❖ *Linux* свободно распространяемая версия операционной системы UNIX

### **Linux**

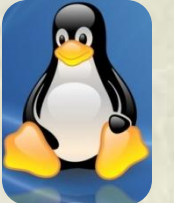

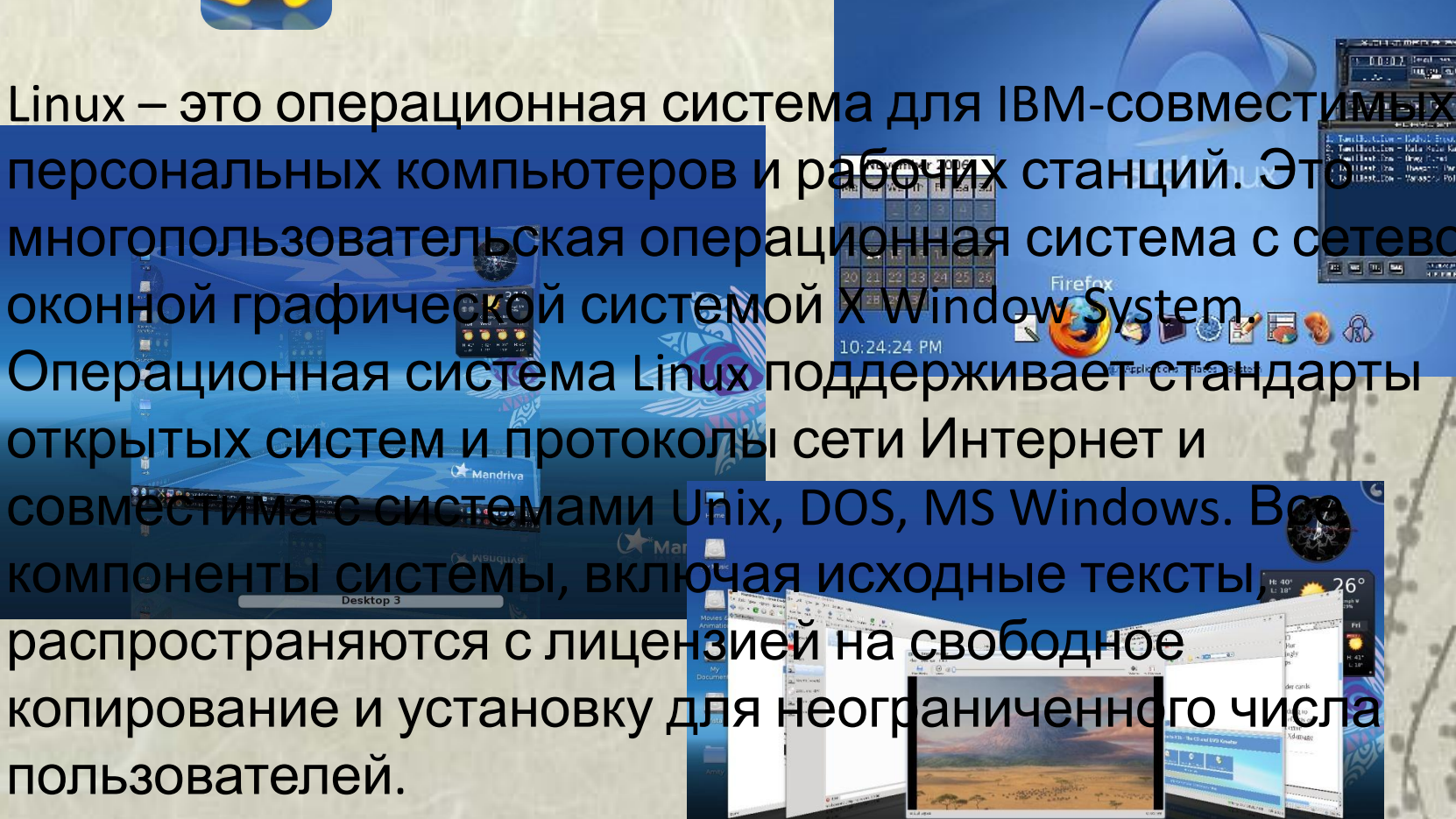

**Dragon Player** 

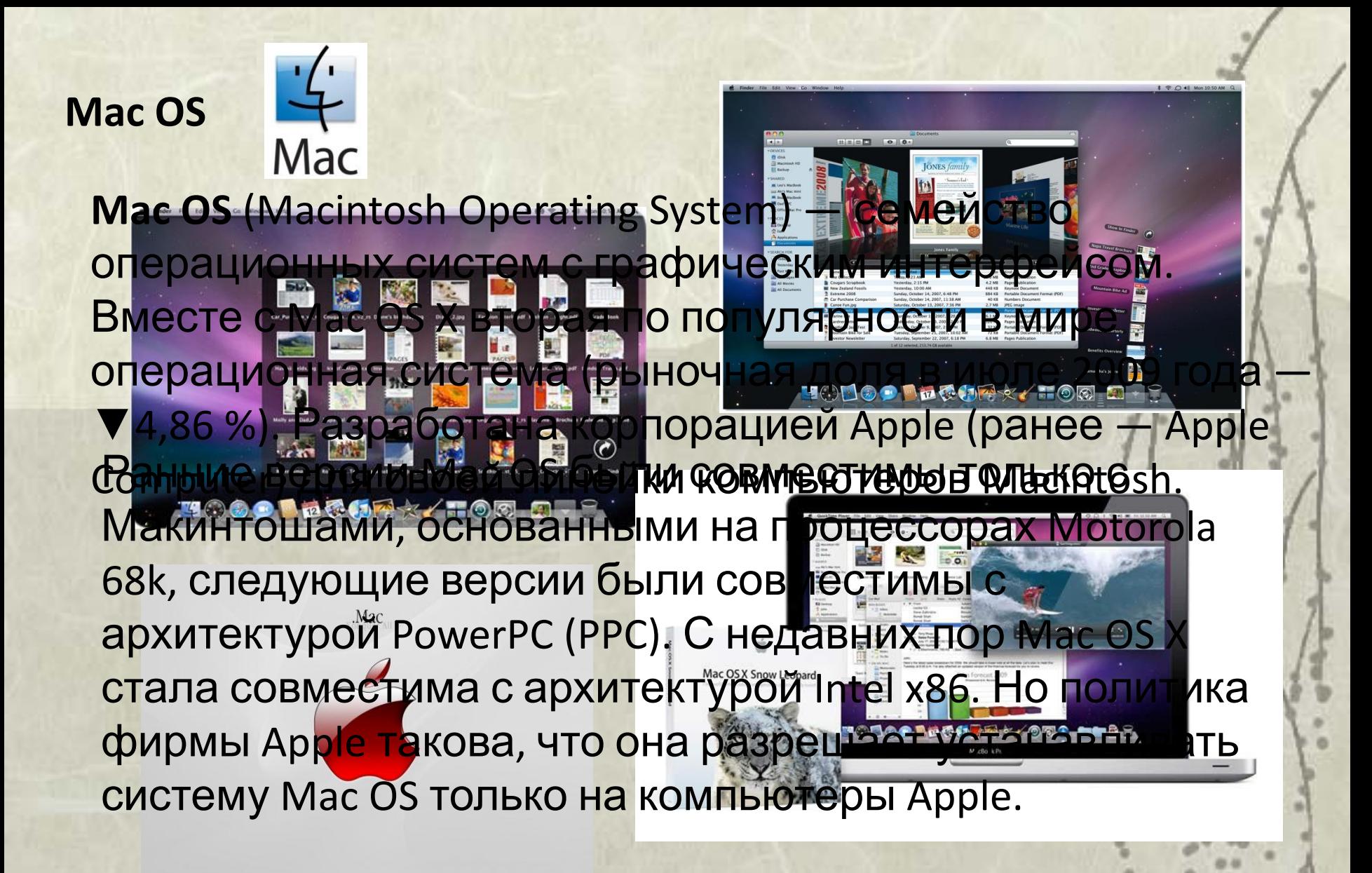

# *СЕРВИСНЫЕ СИСТЕМЫ*

## *Сервисные системы*

- ❖ Сервисные системы представляют собой программы, предназначенные для предоставления пользователю дополнительных удобств и возможностей при управлении компьютером (в частности, они позволяют свести это управление к выбору команд из предлагаемых на экране меню или нажатию определенных комбинаций «ключевых» клавиш).
- ❖ В работе с ними может эффективно использоваться мышь, которая буквально сводит все управление компьютером к «методу тыка», при этом знание команд ОС практически не требуется. Категорию сервисных систем образуют оболочки, утилиты и такие программные продукты, которые способны изменить облик операционной системы до неузнаваемости.

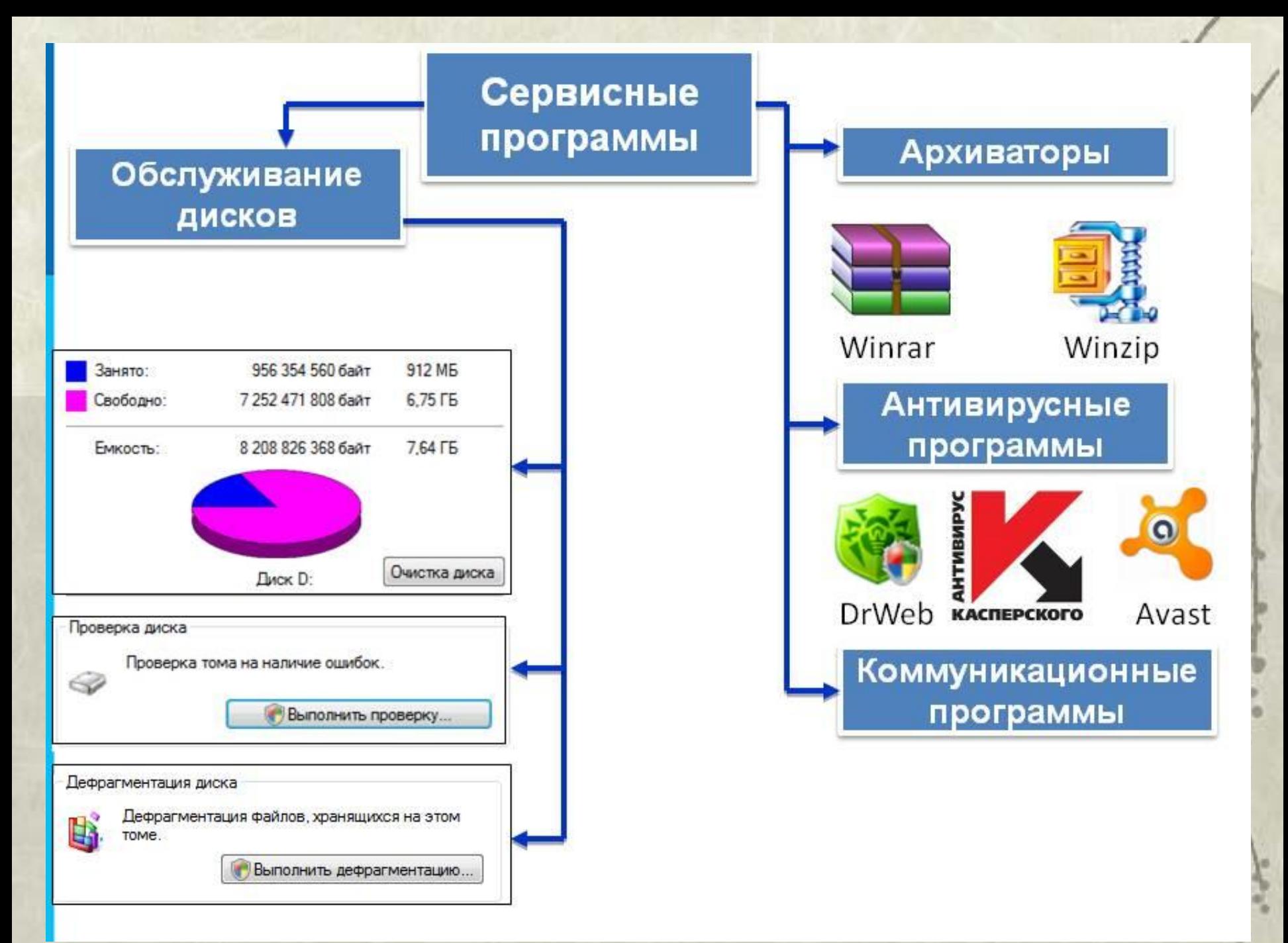

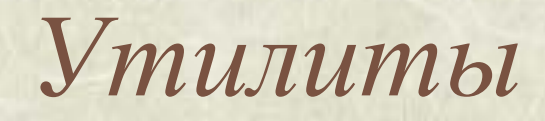

- Утилиты предоставляют пользователям часто необходимые им услуги,  $\frac{d^2\phi}{dt^2}$ реализация которых иначе потребовала бы разработки специальных программ.
- Многие из утилит обладают развитым диалоговым интерфейсом с  $\frac{d^2\phi}{d\phi^2}$ пользователем и приближаются по уровню общения к оболочкам. Остальные же используются путем их запуска с определенными аргументами.
- Существующие в настоящее время утилиты обеспечивают реализацию  $\frac{d^2\phi}{dt^2}$ таких (но не всех сразу) основных функций, как;

1) обслуживание магнитных дисков в том числе;

- форматирование дисков в различных режимах, причем часто с  $\frac{d^2\mathbf{p}}{d\mathbf{p}}$ возможностью последующего восстановления информации, если форматирование выполнено по оплошности;
- обеспечение сохранности системной информации на МД и  $\frac{d^2\phi}{d\phi^2}$ возможности ее восстановления в случае разрушения;
- восстановление ошибочно удаленных файлов и каталогов, а также  $\frac{d^2\mathbf{p}}{d\mathbf{p}}$ содержимого файлов и каталогов в случае его разрушения;
- низкоуровневое редактирование информации на дисках;  $\frac{d^2\phi}{dt^2}$
- дефрагментация файлов на МД, вследствие чего время доступа к  $\frac{d^2\mathbf{p}}{d\mathbf{p}}$ файлам сокращается на величину до 30% и облегчается восстановление информации в случае ее разрушения;

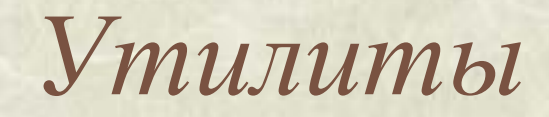

надежное затирание на диске конфиденциальной информации, после  $\frac{d^2\phi}{d\phi^2}$ чего ее прочтение становится невозможным ни при каких условиях; 2) обслуживание файлов и каталогов (аналогично оболочкам, но зачастую предоставляемые утилитами возможности изощреннее); 3) создание и обновление архивов как со сжатием, так и без сжатия (т.е. просто с дублированием) информации, а также извлечение файлов из них. Утилиты архивации позволяют создать резервные копии файлов путем помещения их в архив (часто в сжатом виде, в результате чего экономится память). Сжатие обеспечивается путем перекодирования с тем, чтобы заменить более коротким кодом наиболее часто используемые последовательности битов и/или байтов. Архив может содержать несколько логически связанных файлов, что создает дополнительные преимущества по сравнению с обычным дублированием, поскольку в этом случае не нужно привлекать вспомогательные средства и прикладывать какие-либо усилия для объединения файлов в единое целое;

4) предоставление пользователю информации о:

- персональном компьютере (его ресурсах);  $\frac{\partial^2}{\partial x^2}$
- распределении памяти на МД (размещении файлов, фрагментации);  $\frac{\partial^2}{\partial x^2}$
- распределении ОЗУ между программами;  $\frac{1}{2}$

## *Утилиты*

- 5) *шифрование информации;*
- 6) *печать содержимого* текстовых и других *файлов* в различных режимах и форматах;
- 7) *защита от компьютерных вирусов;*
- 8) *выполнение вычислительных работ* (по принципу калькулятора).
- ❖ Этот список можно было бы продолжить в определенном смысле до бесконечности, так как в любом случае все функции утилит в полном объеме не охватить.

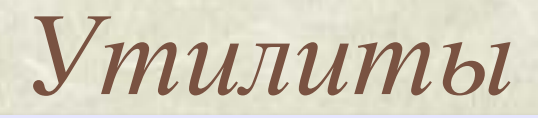

### **Утилита** – служебная программы для проверки и настройки компьютера.

### **Проверка диска**

- *•chkdsk* (*Windows*)
- *•fcsk* (*Linux*)

### **Управление жёстким диском**

- *•Управление дисками* (*Windows*)
- *•GNU Parted* (*Linux*)

### **Файловые менеджеры**

- •**Проводник** (*Windows*)
- *• Free Commander* (www.freecommander.com)
- *• Far manager* (farmanager.com)
- *• Finder (Mac OS)*
- *• Konqueror* (*Linux*)
- *• Midnight Commander* (*Linux*)

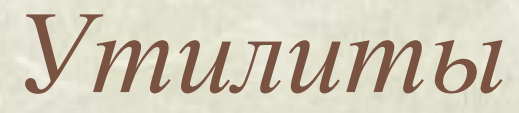

### **Сетевые утилиты**

*•ping* – проверка доступности узла в сети *•tracert* (*traceroute*) – трассировка маршрута

### **Запись CD/DVD**

*•Nero Burning ROM* (www.nero.com) *•CDBurnerXP* (*cdburnersp.se*)

• *DeepBurner* (www.deepburner.com)  $\left( \frac{1}{2} \cdot K3b \cdot (k3b \cdot \text{org}) \right)$ 

### **бесплатно!**

**Сканирование и распознавание текста** *•ABBYY FineReader* (www.abbyy.ru) *•CuneiForm* (www.cuneiform.ru)

**бесплатно!**

*Драйверы устройств*

**Драйверы** (англ. *driver* – водитель) – это программы специального типа, которые находятся в оперативной памяти и обеспечивают обмен данными между ядром ОС и внешними устройствами.

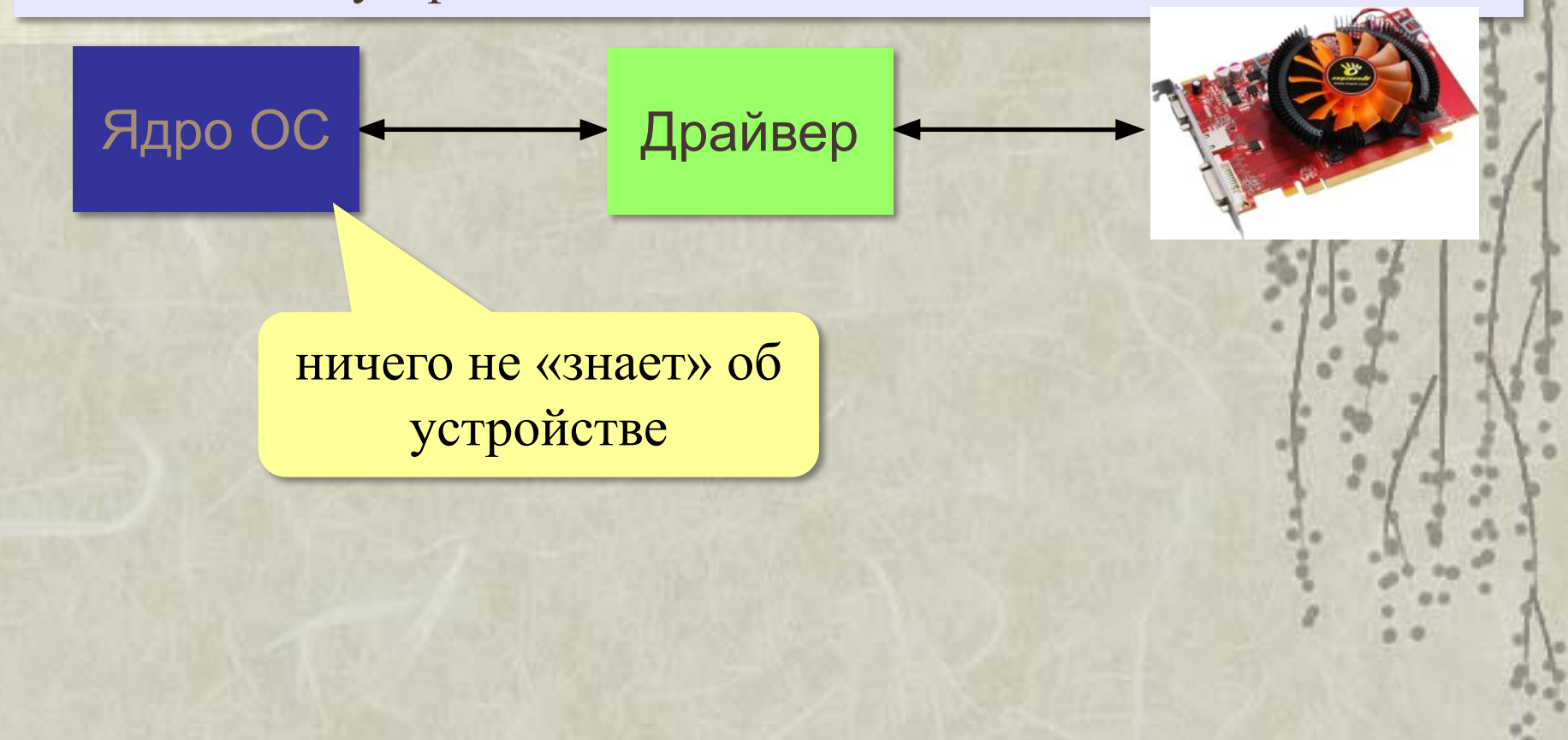

*Архиваторы*

- Архиватор это программа, осуществляющая упаковку одного и более файлов в архив или серию архивов для удобства переноса или хранения, а также распаковку архивов. Большинство современных архиваторов также реализуют сжатие упакованных в архив данных.
- Характеристики архиваторов:
- По степени сжатия.
- По скорости сжатия.

Эти характеристики — обратно зависимые величины. То есть, чем больше скорость сжатия, тем меньше степень сжатия, и наоборот.

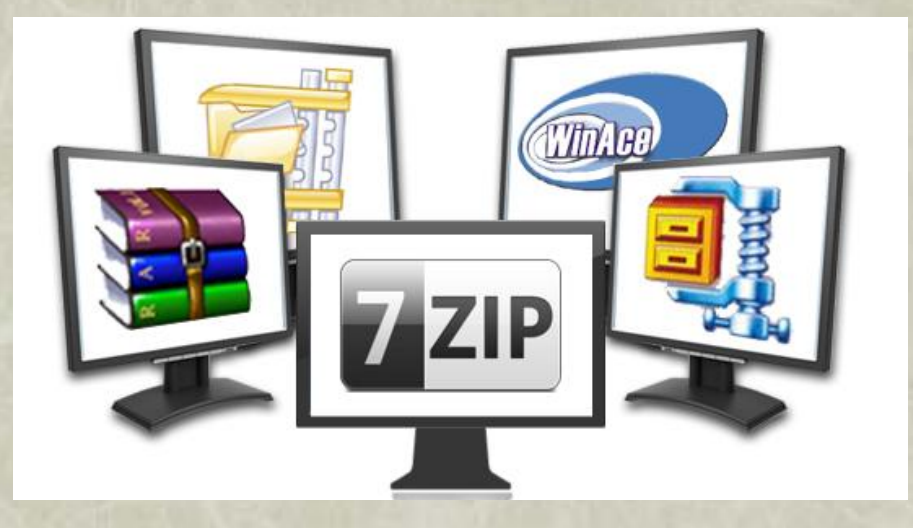

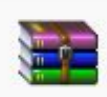

#### WinRAR 5.50

WinRAR — мощная программа для работы с разнообразными популярными форматами арх... 2016-08-17

#### 7-Zip 16.04 **ZZ**

7-Zip - бесплатный файловый архиватор для Windows с высокой степенью сжатия. 2016-10-04

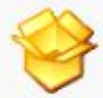

#### Universal Extractor 1.6.1

Universal Extractor - простая программа, служащая для извлечения данных из архивов пр... 2010-05-12

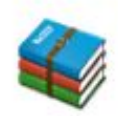

#### HaoZip 5.9.1.10697

НаоZip - мощный бесплатный архиватор со множеством полезных и удобных дополнитель... 2016-09-24

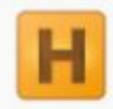

#### Hamster Free ZIP Archiver 4.0.0.59

Hamster Free ZIP Archiver - легкий бесплатный архиватор с красивым интерфейсом и доста... 2017-04-25

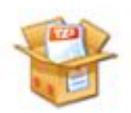

#### **TUGZip 3.5.0.0**

TUGZip - простой в использовании архиватор, поддерживающий большое количество фор... 2008-12-17

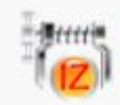

#### $IZArc.43$

IZArc - бесплатный архиватор для Windows, поддерживающий большое количество форма... 2017-04-10

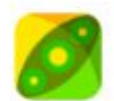

#### PeaZip 6.4.1

РеаZip - свободный бесплатный архиватор и графическая оболочка для других архиваторо... 2017-05-02

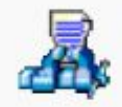

#### WinAce 2.69

WinAce - мощный архиватор, поддерживающий множество популярных форматов архиво... 2007-11-24

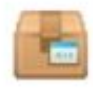

#### ExtractNow 4830

ExtractNow - многофункциональный бесплатный архиватор с поддержкой большинства рас... 2017-04-25

### **Архиваторы**

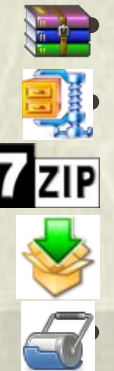

*• WinRAR* (www.rarlab.com) **•** *WinZip* (www.winzip.com) *• 7Zip* (www.7-zip.org) *• Ark* (http://utils.kde.org) *• FileRoller* (fileroller.sf.net) **бесплатно!**